# **Distribution EOLE - Scénario #19863**

# **créer le site vsiege-ad1**

24/03/2017 10:13 - Thierry Bertrand

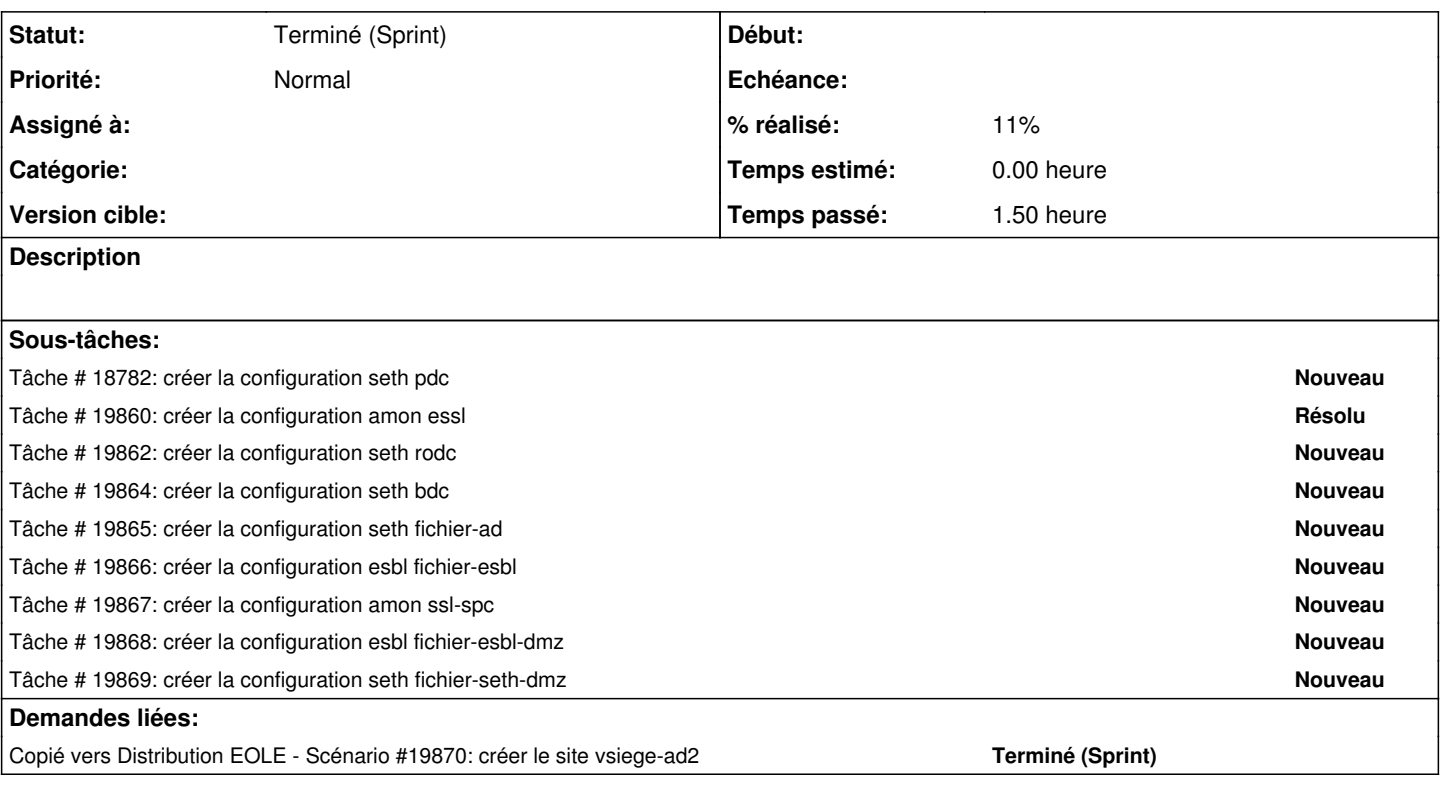

## **Historique**

#### **#1 - 24/03/2017 10:22 - Thierry Bertrand**

*- Points de scénarios mis à 2.0*

### **#2 - 24/03/2017 10:23 - Thierry Bertrand**

*- Copié vers Scénario #19870: créer le site vsiege-ad2 ajouté*

#### **#3 - 13/04/2017 17:08 - Thierry Bertrand**

*- Echéance 14/04/2017 supprimé*

- *Version cible sprint 2017 13-15 Equipe PNE-SR supprimé*
- *Début 03/01/2017 supprimé*

### **#4 - 29/05/2018 10:11 - Emmanuel IHRY**

*- Statut changé de Nouveau à Terminé (Sprint)*

scénario remplacé par des scénario + courts